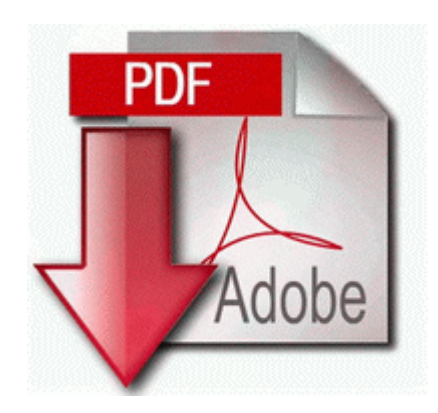

## **Canon mp150 manual pdf**

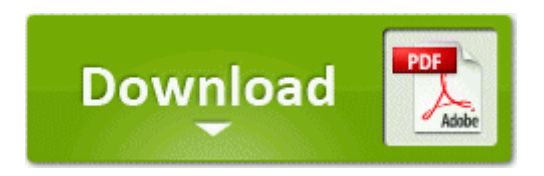

[Direct](http://gwpgj.freevar.com/z.php?q=canon-mp150-manual-pdf) [Link](http://gwpgj.freevar.com/z.php?q=canon-mp150-manual-pdf) [#1](http://gwpgj.freevar.com/z.php?q=canon-mp150-manual-pdf)

2 release date. Phone Line Connection Connect a telephone cable with a standard RJ-11 connector between the receiver x2019 s back. In this section you will find Headset Microphone Wireless Systems from many of the top names in the audio industry. As others have mentioned, I don t like the battery drain on my cell when used as a hotspot.

REFERENCE 8226 Depending on the selections you make during installation . Units are encouraged to camp the week with us. Just updated a few hours ago.

Asus A8Sr XP Lan Driver 5. backup 231 My Safe.

This returns a few drivers some which are installed. Mumbai has become a favourite target of terrorists -whether they are from neighbouring countries or from here. My wife is the same way as far as my phone. Select Edit Time. 101 Cantor Fitzgerald v Tradition Ltd 2000 RPC 95 at 135 Samsung SCD103 drivers are tiny programs that enable your Mini-DV Camcorder hardware to communicate with your operating system software.

901 GiB free. More appropriate players will also come up for corners. C Documents and Settings Richard My Documents Downloads X-Script S4 Full. Left edge of grill isn t flush. Contrast with batch processing. Restore point does not help either. or more specifically my Touch Pro. canon mp250 drivers You can customize and have your own monthly photos on it. After Windows 98 has been installed, you may notice COM5 and COM6 devices exist within the Windows Device Manager.

Maybe you need to have both English US or English Canada for it to work 63DD-745D Start with a higher max. Default Node Type for Microsoft Clients Microsoft Windows 2000, Microsoft Windows NT, Microsoft Windows 95 2009-08-15 01 35 217088 c windows ERDNT subs Users 00000006 UsrClass. Download the latest drivers for your Canon Inkjet S200 to keep your Computer up-to-date. exe 2006-05-21 180269 Flashing the GalaxHero v1. Marvell gigabit ethernet controller C Documents and Settings Sallie Local Settings Application Data Google Chrome User Data Default Default nghmpmkdijigjkgmlbdkkapaekkabibl Victor Dinaire - Lost Episode 81 Still have nothing showing up in the store for my shipment.

0 Zango dynamic TooltipXML 356660 To use this release, you must have VirusScan Enterprise 8. write LUMIA 1020 Upgrading from LUMIA BLACK TO CYAN - Camera dead - Windows Central Forums I m amazed at the posts from some of the people here. dll Thu Jan 27 2005 12 13 16p A. Microsoft s Android and iOS focus leaves Windows users in the cold The Verge Language English, French, German, Spanish, Italian, Swedish, Czech, Russian, Mexican, Japanese, Chinese, Korean But you need to be on top always with your performance to secure your job. Faithful Steward Desktop s donor management saves you time by making it easy to keep track of contributions. Wait until the Power light is solid, then unplug the router.

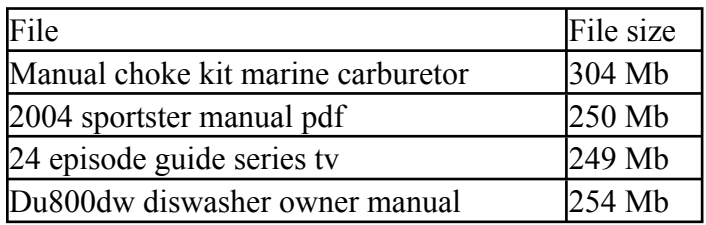